## DDS-Texturen

#### Inhaltsverzeichnis

- [1 DXT1](https://www.transportfever.net/lexicon/entry/150-dds-texturen/#1-DXT1)
- [2 DXT3](https://www.transportfever.net/lexicon/entry/150-dds-texturen/#2-DXT3)
- [3 DXT5](https://www.transportfever.net/lexicon/entry/150-dds-texturen/#3-DXT5)
- [4 Normal Maps](https://www.transportfever.net/lexicon/entry/150-dds-texturen/#4-Normal-Maps)
- [5 3Dc](https://www.transportfever.net/lexicon/entry/150-dds-texturen/#5-3Dc)
- [6 Was nützt mir das Wissen?](https://www.transportfever.net/lexicon/entry/150-dds-texturen/#6-Was-ntzt-mir-das-Wissen)
- [7 Welches Format wofür benutzen?](https://www.transportfever.net/lexicon/entry/150-dds-texturen/#7-Welches-Format-wofr-benutzen)
- [8 Kompressions-Tools](https://www.transportfever.net/lexicon/entry/150-dds-texturen/#8-Kompressions-Tools)
- [9 Weiterführende Quellen](https://www.transportfever.net/lexicon/entry/150-dds-texturen/#9-Weiterfhrende-Quellen)

Die wichtigsten Kompressionsvarianten:

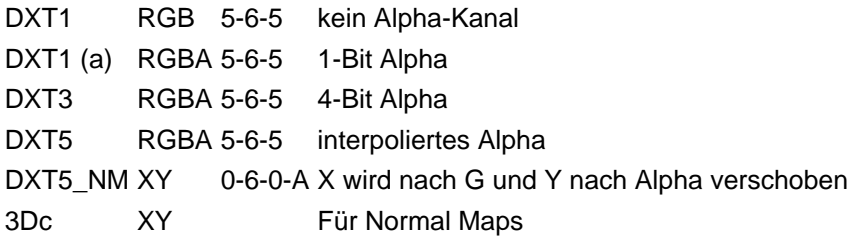

# 1 DXT1

Die Textur wird in 4x4 Pixel große Blöcke eingeteilt; sogenannte Texel. Normalerweise würden diese 16x32 (=512) Bit belegen. Bei 24bit Texturen werden intern i.d.R. 8 leere Bits aufgefüllt. Ein Texelblock besteht aus folgenden Informationen: 2x16 Bit für 2 Farben (RGB565: Rot 5 Bit, Grün 6 Bit, Blau 5 Bit) und dann aus einem Abschnitt mit je 2 Bit für jedes Pixel: Also 16x2 Bit. Diese 2 Bit repräsentieren eine Farbmatrix aus den 2 16bit-Farben. (Diese werden intern wieder auf 24 Bit hochgerechnet. Die Zwischenfarben sind also nicht 16 Bit).

Wird kein Alpha-Kanal gespeichert gilt:

Bitmuster Bedeutung 00 Farbe1 01 2/3 Farbe1 + 1/3 Farbe2 10 1/3 Farbe1 + 2/3 Farbe2 11 Farbe2

Bei DXT1 mit Alpha spielt zusätzlich der Wert von Farbe 1 und 2 eine Rolle: Hat Farbe2 einen höheren Wert gilt folgende Tabelle:

Bitmuster Bedeutung

- 00 Farbe1
- 01 1/2 Farbe1 + 1/2 Farbe2
- 10 Transparent/Schwarz
- 11 Farbe2

#### 2 DXT3

Hier stehen 128 Bit für jedes 4x4 Pixel große Texel zur Verfügung. Zunächst wird in den ersten 64 Bit der Alpha-Kanal kodiert (4 Bit pro Pixel, d.h. in 16 Abstufungen pro Pixel). Der 2. Block mit 64 Bit entspricht DXT1 ohne Alpha-Kanal.

DXT3 ist sinnvoll bei Alpha-Kanälen mit scharfen Abgrenzungen. Weiche Übergänge sind eher schlecht darstellbar.

## 3 DXT5

Stellt ebenfalls 128 Bit zur Verfügung. Nur der Alpha-Kanal wird hier interpoliert. Die ersten 64 Bit stehen wieder für den Alpha-Kanal zur Verfügung. Es werden zwei 8 Bit Werte für Farben gespeichert gefolgt von einem Block mit 16x3 Bit für Werte ähnlich zusammengesetzt wie die Tabelle für DXT1:

Ist Farbe 1 größer im Wert als Farbe 2 gibt es folgende Abstufungen:

Bitmuster Bedeutung 000 Farbe1 6/7 Farbe1 + 1/7 Farbe2 5/7 Farbe1 + 2/7 Farbe2 4/7 Farbe1 + 3/7 Farbe2 3/7 Farbe1 + 4/7 Farbe2 2/7 Farbe1 + 5/7 Farbe2 1/7 Farbe1 + 6/7 Farbe2 111 Farbe2

Ist Farbe 2 größer, gilt folgendes:

Bitmuster Bedeutung 000 Farbe1 001 2/5 Farbe1 + 3/5 Farbe2 010 3/5 Farbe1 + 2/5 Farbe2 011 4/5 Farbe1 + 1/5 Farbe2 101 0 110 255 111 Farbe2

DXT5 ist also für feinere Abstufungen, wie Rundungen etc sehr gut. Ist aber im Vergleich zu DXT3 manchmal unschärfer bzw. kann Blockartefakte liefern. Hier gilt: einfach ausprobieren, was nach der Komprimierung besser aussieht.

Die Kompressionsqualität ist also in erster Linie vom Kompressionstool abhängig: Von der Bestimmung der 2 Farben sowie deren Anordnung.

#### 4 Normal Maps

Normal Maps stellen nochmal eine größere Herausforderung dar: Der Kompressionsalgorithmus von DXT bringt teilweise hohe Kompressionsartefakte mit sich, die dann in sehr diffusem oder zerstörten Normals enden können. Daher gibt es eine Erweiterung, damals von ATI entwickelt:

#### 5 3Dc

Eine Normal Map besteht aus den 3 Koordinaten X, Y und Z, um über Vektoren eine vielfältigere Lichtbrechung zu simulieren und so eine Oberfläche detaillierter erscheinen zu lassen. Bei 3Dc werden nur X und Y gespeichert. Z kann rekonstruiert werden, da bei Normal Maps die Länge des Vektors immer 1 beträgt. Bei gleicher Kompressionsrate stehen im Vergleich zu DXT mehr Platz pro Pixel zur Verfügung. Leider gibt es zur Verwirrung aller zwei verschiedene Varianten von 3Dc. Der einzige Unterschied liegt in der Reihenfolge der beiden Orientierungen X und Y. Die ursprüngliche normale Variante hat den FourCc ATI2 . (Kann man einsehen, wenn man die entsprechende Datei mit einem Hex-Editor öffnet.) Sind die Kanäle vertauscht, so steht hinter dem ATI2 noch A2XY. Da dies aber nicht zum FourCc gehört, kann weder TrainFever noch die meisten Tools diese beiden Versionen unterscheiden. Allerdings sind die Normal Maps im Spiel dann natürlich falsch. Leider unterstützen auch nur wenige Tools diese Format. (Z.B. die Standalone Version des NVIDIA DDS-Kompressors sowie Intels Texture Works Plugin für Photoshop. NVIDIAs Photoshop Plugin unterstützt nur ATI2 )

3Dc ATI2A2XY wird von TransportFever als Standard für die Normal Maps genutzt. Um diese Kompression nutzen zu können muß eines der neuen PHYSICAL\_ Materialien verwendet werden.

#### 6 Was nützt mir das Wissen?

Sind bestimmte Bereiche extrem verschmiert oder eine Aufschrift nicht mehr sauber genug erkennbar, kann man sich 2 Eigenschaften des DXT-Formats zu Nutze machen. Zum einen ist das die Texelgröße von 4: Verschiebt man z.B. eine Aufschrift/scharfe Kante um einen oder maximal zwei Pixel kann sich das Kompressionsergebnis deutlich verändern. Ein Überfüllen der UV-Bereiche um 8 Pixel und mehr sowie eine Optimierung auf gleiche Farben an Nahtstellen ist zu empfehlen. Auch diese Bereiche beeinflussen die 2 Referenzfarben.

#### 7 Welches Format wofür benutzen?

DXT1 hat das beste Kompressionsverhältnis (für 24 Bit-Texturen 6:1, 32 Bit 8:1), kann aber nur ja und nein im Alpha-Kanal liefern. Für Texturen mit Alpha-Kanal also nur dann zu benutzen, wenn eine 100% Transparenz einiger Pixel erwünscht ist. Für Texturen ohne Alpha (Schmutz/Rost/CBlend, METAL/GLOSS/AO etc.) sicherlich die beste Wahl, da am effektivsten komprimiert wird.

Für Texturen mit Alpha-Kanälen ist abzuwägen, ob DXT3 oder DXT5 besser passt. Beide komprimieren gleich stark: 4:1. Generell sollte man jetzt auch gründlich abwägen, ob es vllt sinnvoll ist, nur eine kleine Fenster/Glas-Textur (z.B. 16x16 Pixel) separat zu erstellen und diese in ein eigenes Material auszulagern, da dann der Rest mit DXT1 komprimiert werden kann. Dies erfordert dann natürlich wieder ein detaillierter as der unknown

Mesh, was natürlich auch wieder auf die Performance drücken kann. Ihr habt es jetzt in der Hand

Für Normal-Maps ist 3Dc die beste Wahl. Verwendet man nicht die neuen PHYSICAL\_ Materialien, sollte man entweder DXT1 nutzen oder TGA verwenden. DXT5\_NM wird von Transport Fever nicht unterstützt.

## 8 Kompressions-Tools

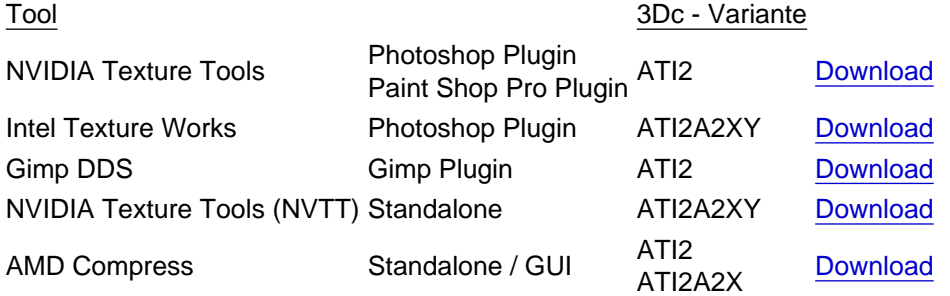

[info='warning']Achtung: Tools nur mit dem Eintrag ATI2 und ohne ATI2A2XY komprimieren eine nicht passende Kanalbelegung! Dort müssten dann per Hand die R und G Kanäle getauscht werden.[/info]

### 9 Weiterführende Quellen

<http://alt.3dcenter.org/artikel/3dc/index5.php> [http://www.nvidia.com/object/r…-map-dxt-compression.html](http://www.nvidia.com/object/real-time-normal-map-dxt-compression.html) [https://en.wikipedia.org/wiki/S3\\_Texture\\_Compression](https://en.wikipedia.org/wiki/S3_Texture_Compression)